## **DiskState**

David Gerber

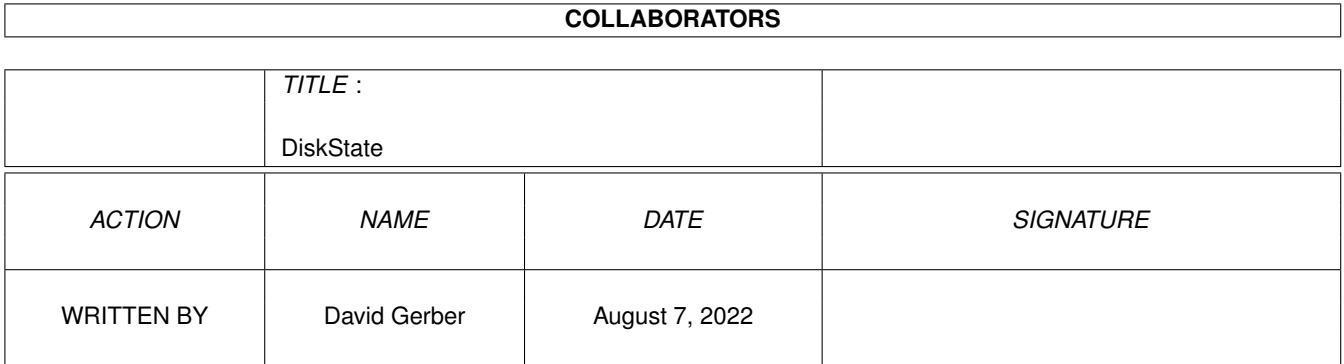

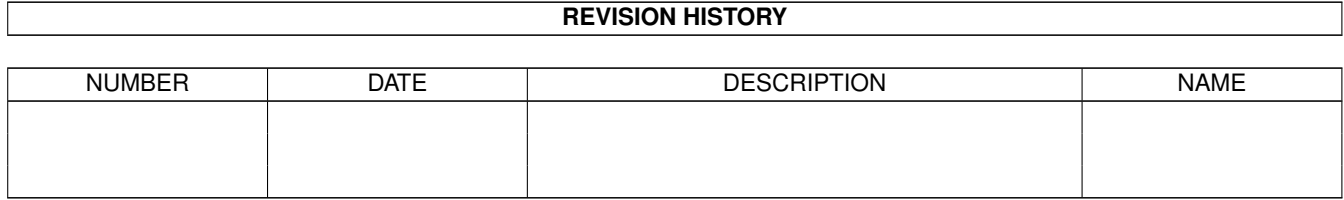

# **Contents**

#### 1 DiskState

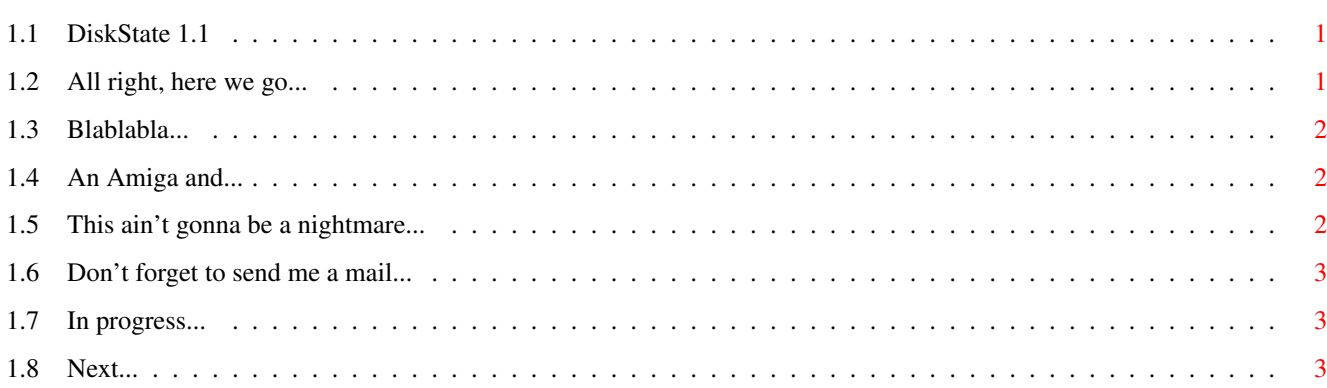

 $\mathbf 1$ 

## <span id="page-3-0"></span>**Chapter 1**

## **DiskState**

### <span id="page-3-1"></span>**1.1 DiskState 1.1**

DiskState 1.1

```
by
David 'Zapek' Gerber
```

```
Introduction
......
Disclaimer
........
Requirements
......
Usage
.............
History
...........
To do
.............
Author
............
```
### <span id="page-3-2"></span>**1.2 All right, here we go...**

You certainly know the problem. You are working with your Amiga, enjoying the latest great beta of this excellent program and then crash! Your Amiga is rebooting and of course the program was just writing to the disk, leading to an unvalidated partition.

Now, while the disk is being validated, every command in the startup-sequence that needs to write to it pops up an anoying requester Disk dh0: is not validated and you have to wait until it's done and then press retry. Wouldn't it be nice to have a way to change this boring behaviour ?

Of course it would. There's DiskState which is perfect for that. DiskState is a command which checks if a partition is validated. You get a return code and then you can perform different tasks depending of its state.

## <span id="page-4-0"></span>**1.3 Blablabla...**

THIS SOFTWARE IS PROVIDED "AS IS".

NO REPRESENTATIONS OR WARRANTIES ARE MADE WITH RESPECT TO THE ACCURACY, RELIABILITY, PER-FORMANCE, CURRENTNESS, OR OPERATION OF THIS SOFTWARE, AND ALL USE IS AT YOUR OWN RISK. I DON'T ASSUME ANY RESPONSABILITY OR LIABILITY WHATSOEVER WITH RESPECT TO YOUR USE OF THIS SOFTWARE.

Wow, actually someone reads this far...

## <span id="page-4-1"></span>**1.4 An Amiga and...**

To use DiskState, you need:

· Kickstart 2.0 or higher.

## <span id="page-4-2"></span>**1.5 This ain't gonna be a nightmare...**

NAME DiskState -- Checks if a disk is validated **INPUTS** DiskState DISK/A,QUIET/S DISK The disk you want to check. Can be a name (ie. Work:) or a device name (ie. DH0:). **QUIET** No output. RETURN CODES 0 : Disk is validated or write protected. 5 (WARN) : Disk is not validated. 10 (ERROR) : Couldn't get disk information. EXAMPLE You could have this in your startup-sequence: C:DiskState dh0: QUIET IF WARN C:MakeDir RAM:ENV RAM:ENV/Sys ;Disk is unvalidated, putting ENV: into RAM: C:Copy >NIL: ENVARC: RAM:ENV ALL NOREQ Assign ENV: RAM:ENV Else Assign ENV: DH0:ENV C:HDEnv ;HDEnv is a little utility which updates ENV: from ENVARC: EndIf

### <span id="page-5-0"></span>**1.6 Don't forget to send me a mail...**

E-Mail: zapek@deckpoint.ch Web: http://www.meanmachine.ch/zapek/ IRC: Zapek on IRCNet or PulsarNet (geneva.ch.eu.pulsarnet.net) BBS: MeanMachine BBS -> telnet to bbs.meanmachine.ch 24h/24h online! Snail-Mail: David Gerber 15 chemin de la Mairie 1223 Cologny Geneva Switzerland

### <span id="page-5-1"></span>**1.7 In progress...**

Version 0.5 :- First working version.

Version 0.6 :- Cleaned up the code & optimized compilation options.

Version 1.0 :- Added QUIET option.

Version 1.1 :- Fixed a bug regarding FreeArgs() called too early. Discovered by the mighty Stampel who's always launching apps from the "Execute Command..." in the WB. Well I fixed it now, get a life lamah :)

### <span id="page-5-2"></span>**1.8 Next...**

- Add a check because ie. DiskState S: works as well :/

- More options?

Drop me a mail if you have wishes or comments. I'll implement them as soon as possible.